# Qucs: Current and planned circuit simulation and device modelling developments; a review

Mike Brinson<sup>1</sup>, <mbrin72043@yahoo.co.uk.> Richard Crozier<sup>2</sup>, <richard.crozier@yahoo.co.uk> Vadim Kuznetsov <sup>3</sup> , <ra3xdh@gmail.com> Clemens Novak <sup>4</sup> , <clemens@familie-novak.net> Bastien Roucaries <sup>5</sup>, <bastien.roucaries@satie.ens-cauchan.fr> Felix Salfelder <sup>6</sup>, <felix<notifications@github.com>> Frans Schreuder<sup>7</sup>, <fransschreuder@gmail.com> Guilherme Brondani Torri <sup>4</sup> , <guitorri@gmail.com>

<sup>1</sup> Centre for Communications Technology, London Metropolitan University, UK The University of Edinburgh, UK <sup>3</sup>Bauman Moscow Technical University, Russia Qucs Developer Laboratoire SATIE — CNRS UMR 8929, Université de Cergy-Pontoise, ENS Cachan, FR Gnucap and Qucs Developer Nikhef, Amsterdam, NL

#### Plus contributions from the Qucs "User Community"

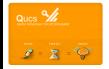

Presented at the MOS-AK DATA Workshop, Dresden, 18 March 2016

# Qucs: Current and planned circuit simulation and device modelling developments; a review

- $\bullet$  Qucs-0.0.19 and Qucs-0.0.19-S-RC4:
	- 1. Background and release details
	- 2. Review of changes and improvements
- Qucs Verilog-A modelling: current position and the way forward with AMS and compact semiconductor device models?
	- 1. Background free non-GPL model licences?
	- 2. New release of ADMS under GPL 3
	- 3. Possible solution to compact device modelling problems
- Qucs development after release 0.0.19: the way forward to Qucs-0.0.20; more improvements and merging of Qucs and Qucs-S branches
	- 1. Qucs-0.0.19: work in progress
	- 2. Qucs-0.0.19-S: work in progress
	- 3. Structure after merging Qucs-0.0.19 and Qucs-0.0.19-S ? (Wish list)
	- 4. Integrated compact modelling capabilities
- **•** Summary

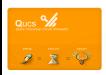

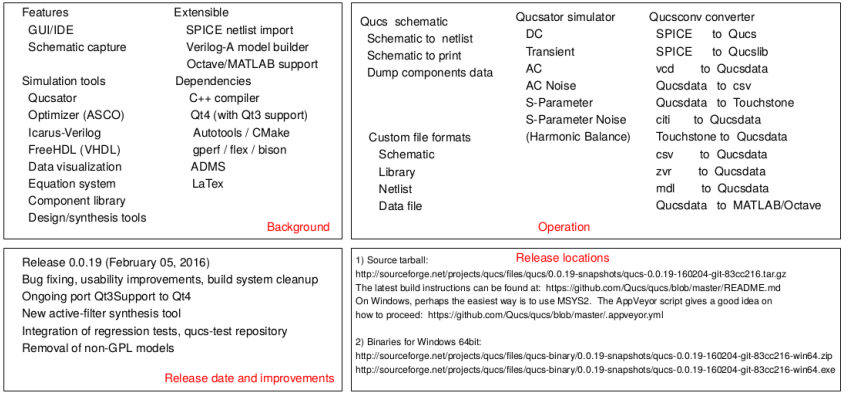

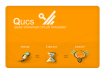

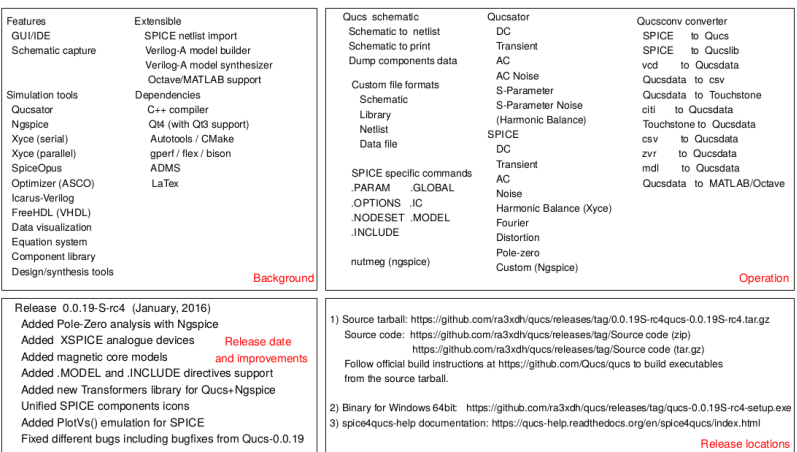

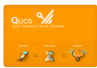

# Qucs-0.0.19-S additional SPICE and XSPICE component, control and simulation icons

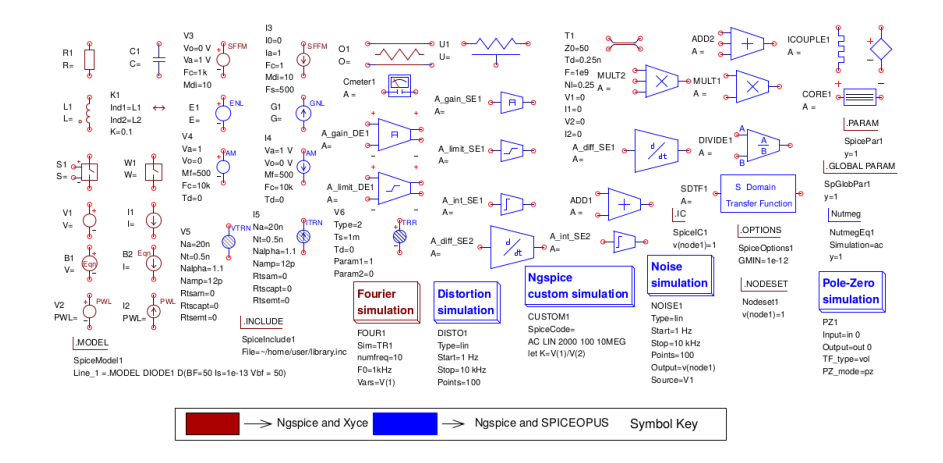

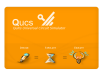

### Qucs-0.0.19-S XSPICE standard models: (1) S domain transfer function block

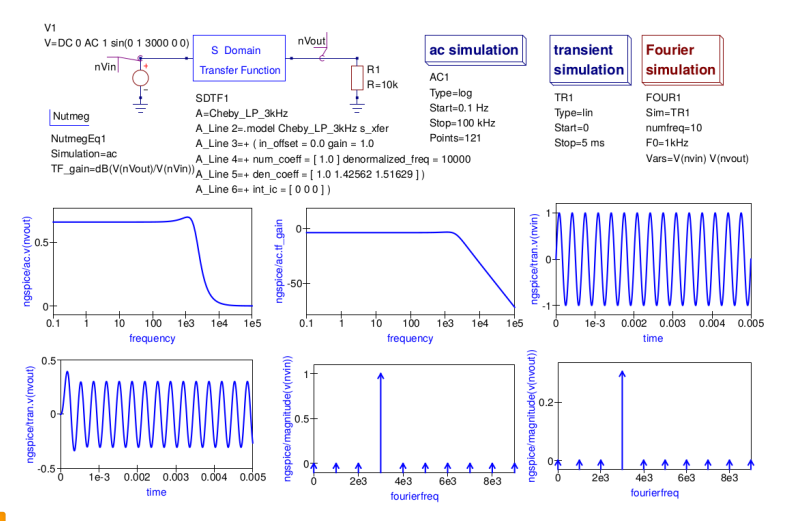

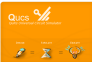

#### Qucs-0.0.19-S XSPICE standard models: (2) non-linear transformer and magnetic core blocks

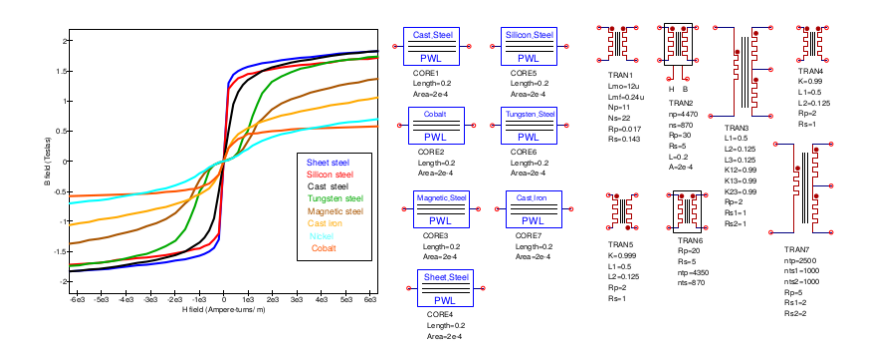

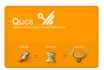

#### Qucs-0.0.19-S XSPICE standard models: (3) non-linear transformer and magnetic core block macromodel example

CORE1

A =Steel core

A Line 2= model Steel core core length = 0.2 area=2e-4

A Line 3=+ H array= [-10000 -9000 -8000 -7000 -6000 -5000 -4000 -3000 -2500 -2000 -1500 -1000 -750 -500 -250 0 A Line 4=+ 250 500 750 1000 1500 2000 2500 3000 4000 5000 6000 7000 8000 9000 10000]

A Line 5=+ B array=[-1.506 -1.504 -1.5035 -1.503 -1.502 -1.501 -1.5005 -1.5 -1.48 -1.45 -1.37 -1.0 -0.825 -0.55 -0.30 A Line 6=+ 0.3 0.55 0.825 1.0 1.37 1.45 1.48 1.5 1.5005 1.501 1.502 1.503 1.503 1.504 1.506 ])

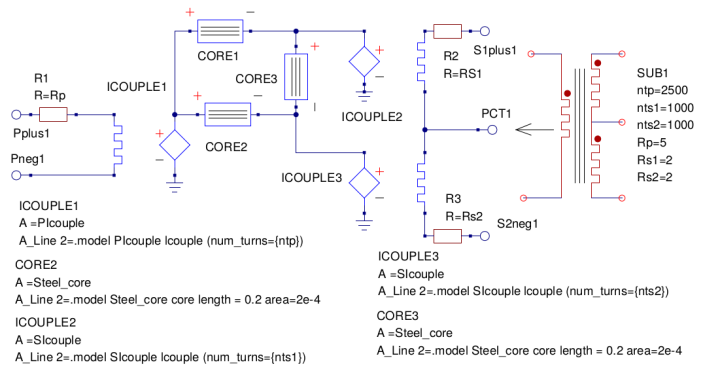

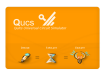

# Qucs-0.0.19-S two port network analysis: new probes, parameter conversion subcircuits and nutmeg parameter conversion blocks

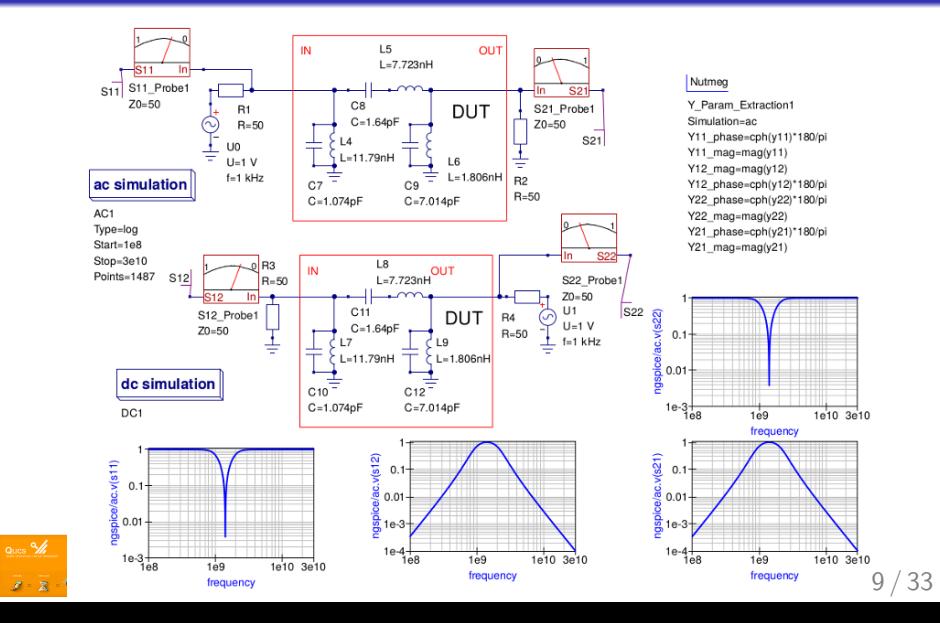

# Qucs-0.0.19-S Ngspice and Xyce new simulation features: (1) An example Pole-Zero analysis with Qucs and Ngspice

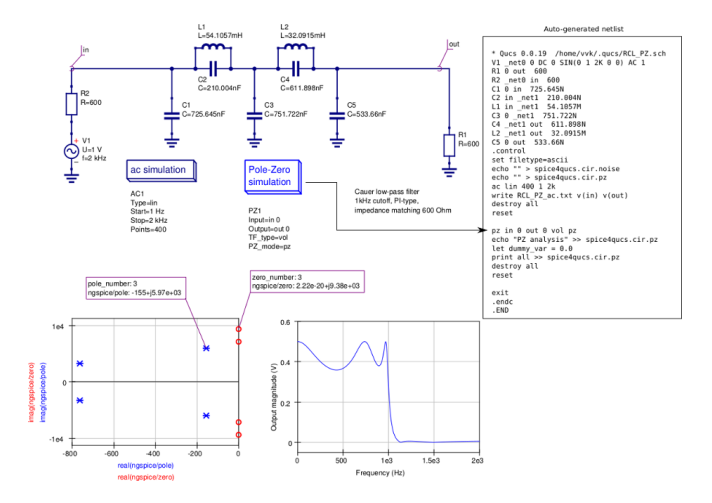

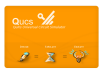

#### Qucs-0.0.19-S Ngspice and Xyce new simulation features: (2) SPICE .MODEL directive support

- The SPICE .MODEL directive allows use of unmodified SPICE modelcards provided by electronic devices manufacturers
- Place a .MODEL directive on a schematic then copy a SPICE model from a component datasheet, finally pasting it on the .model directive
- An example of .MODEL attachment for a JFET

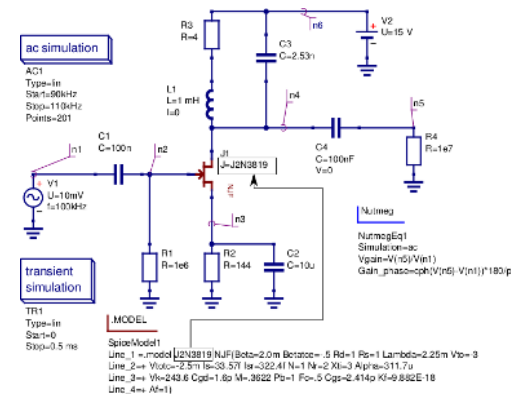

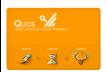

# Qucs-0.0.19-S Ngspice and Xyce new simulation features: (3) Qucs PlotVs() support

- $\bullet$  Ngspice has no PlotVs() equivalent for the generation of user defined data plots
- With Qucs-0.0.19-S the PlotVs() processing function has been moved to the GUI level in order to provide this feature. Qucs-0.0.19-S makes use of the @ symbol to specify X-variable

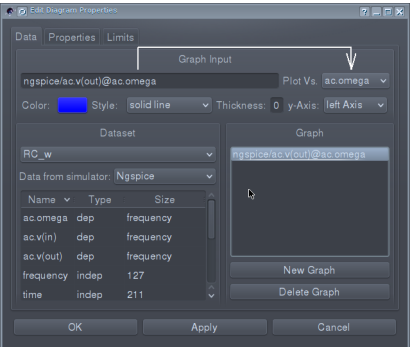

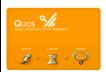

#### Qucs-0.0.19-S Ngspice and Xyce new simulation features: (3) Qucs PlotVs() support continued

An example of PlotVs() usage for frequency and time-domain simulation

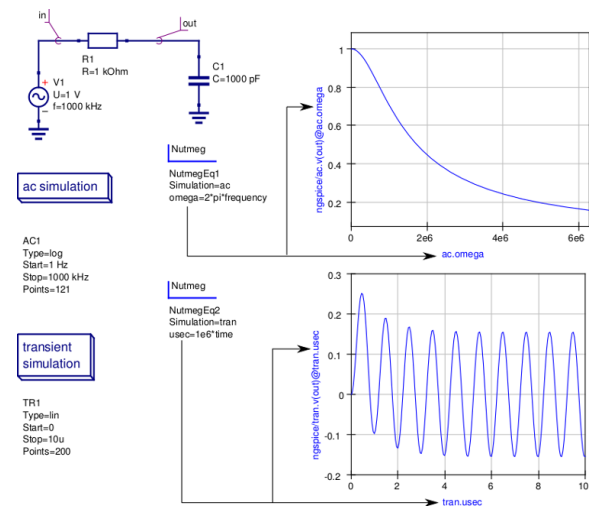

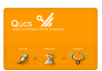

# Qucs-0.0.19-S Ngspice and Xyce new simulation features: (4) FFT spectrum analysis with Nutmeg scripting

- Use nutmeg scripts with "Ngspice Custom simulation" to obtain the output spectrum
- .INCLUDE directive allows attachment of unchanged SPICE libraries to a schematic with the new SPICE-compatible devices symbols

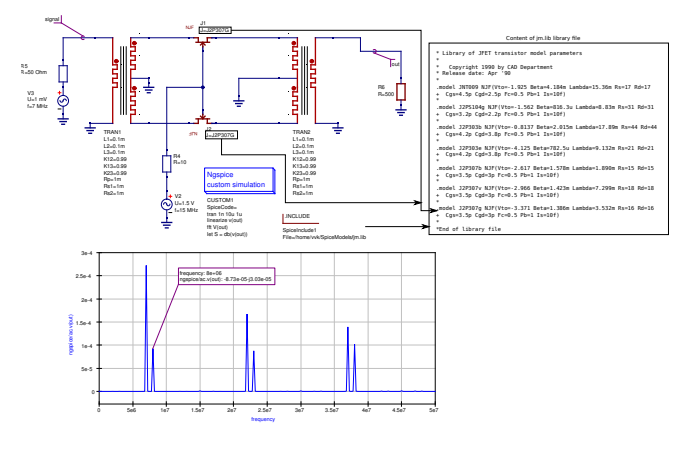

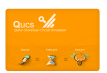

Qucs-0.0.19-S Ngspice and Xyce new simulation features: (5) Single ended thermionic valve (tube) amplifier; demonstration of SPICE model usage and the new XSPICE transformer library

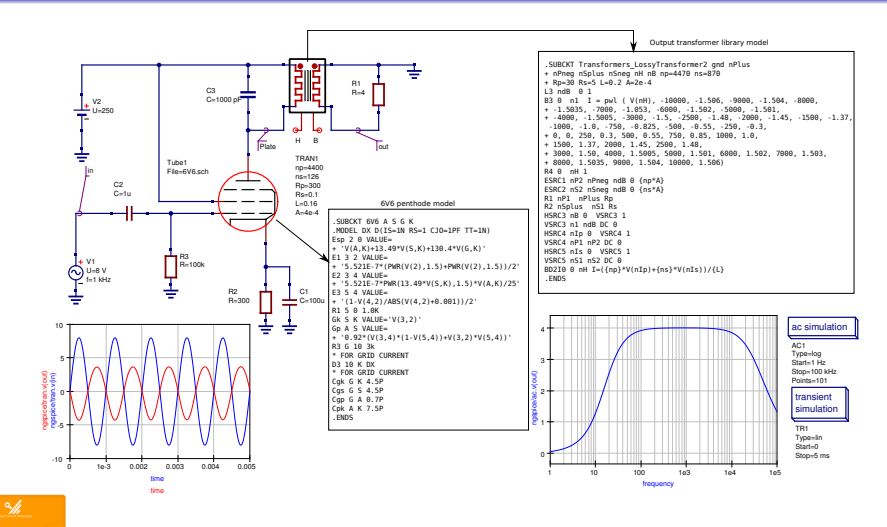

# Qucs Verilog-A modelling: current position and the way forward with ADMS and compact semiconductor device models?

 $\bullet$  1. Background - free non-GPL model licences?

Problems: Free model code but not GPL because, for example: agree not to charge, under GPL the code is free, but people can charge for a nicely packaged source, as long there are other ways to get the source for free; agree to acknowledge ... in the documentation, this originates in the original BSD license, the advertising clause, which is incompatible with GPL and has been removed in new BSD licenses.

agree to obey all government restrictions, which government? this adds on top of what is allowed by GPL, which makes it incompatible;

Non-GPL Verilog-A device models removed from Qucs-0.0.19 as a temporary measure until a solution can be found. The same action will take place for Qucs-0.0.19-S when it is finally formally released or merged with Qucs-0.0.19.

- 2. New release of ADMS under GPL 3 version adms-2.3.5 Add new simplified constants.vams and discplines.vams. Tested to work with models currently in use by Qucs, Ngspice, Xyce and Gnucap. Whenever these headers are used, adms informs the user about the availability of the standard headers at: http://accellera.org/downloads/standards/v-ams.
- 3. Possible solution to compact device modelling problems In the future the Qucs team will try to work around the model license issues and provide Qucs users with a way to load these models dynamically. No solution ready yet.

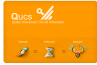

# $QUCS + GWUCAP$  by Felix Salfelder

- **Proof of concept based on old code fragments by Fabian Vallon,**
- **gnucsator**, a gnucap based qucsator supplemented by means of:
- Input deck parser (qucsator input),
- A few compatible components,
- Command and semantics emulation (noninteractive, one-shot, probe-placement)
- GNUCAP simulation data translated into Qucs dataset format ('.dat')
- Independent implementation, work in progress, see https://www.github.com/QUCS/gnucsator
- For proper integration: more work on both the front and back ends of the package needs to be done.

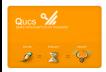

#### Work in progress : Qucs+GNUCAP: \$ QUCSATOR=qucsator qucs -i rc.sch

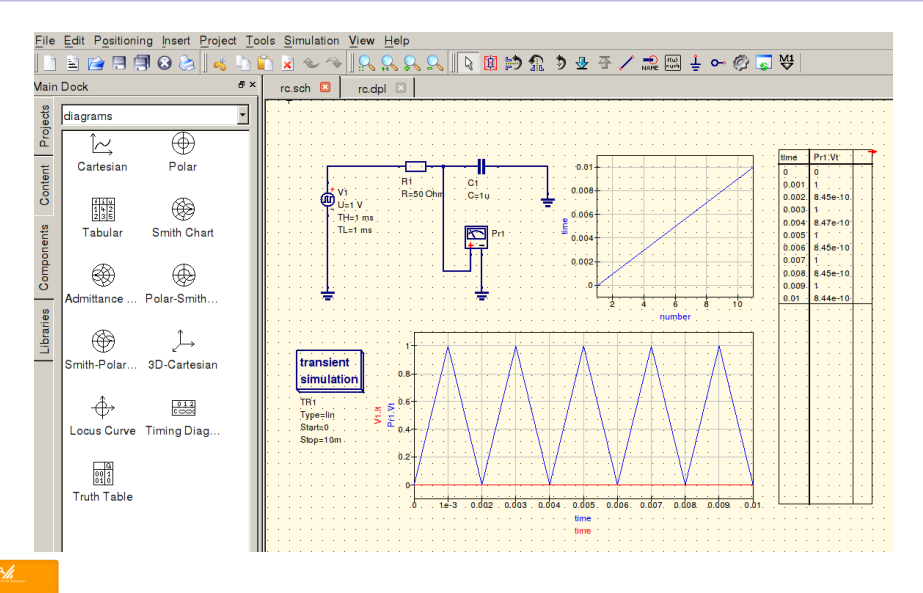

18 / 33

#### Work in progress : Qucs+GNUCAP;\$ QUCSATOR=gnucsator.sh qucs -i rc.sch

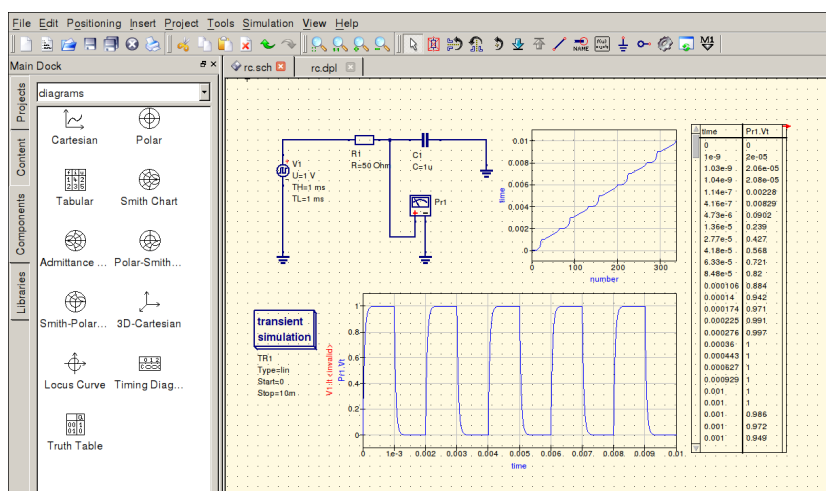

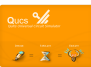

# Qucs-S development after release 0.0.19-S: the way forward to Qucs-0.0.20; Part 1 DC bias display on a schematic - press key F8

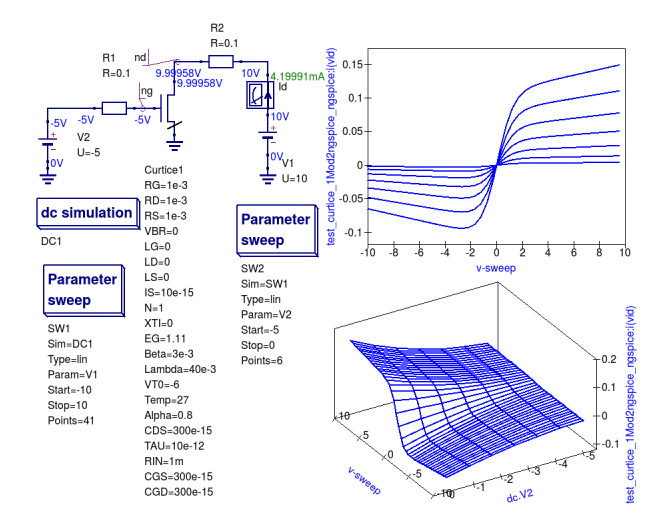

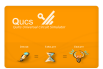

# Qucs-S development after release 0.0.19-S: the way forward to Qucs-0.0.20; Part 2 XSPICE code model subcircuits

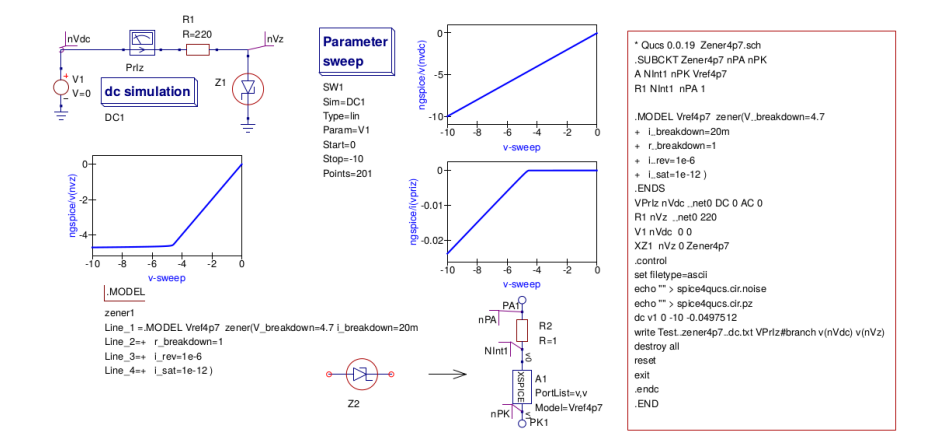

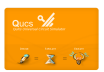

# Qucs-S development after release 0.0.19-S: the way forward to Qucs-0.0.20; Part 3 XSPICE CodeModel support subsystem

- The "XSPICE generic device" component is the foundation for
	- Precompiled XSPICE device (\*.cm) library support, and
	- Dynamic XSPICE CodeModels compilation system which allows CodeModel sources to be attached to a schematic and compiled automatically at simulation time.

• Precompiled CodeModel \*.cm library attachment dataflow diagram

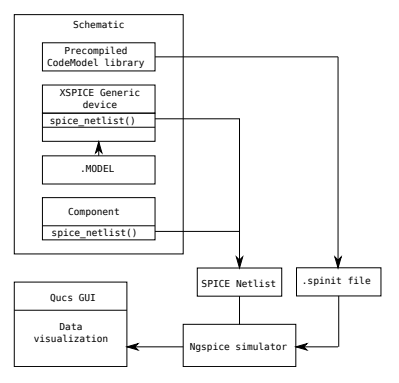

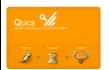

# Qucs-S development after release 0.0.19-S: the way forward to Qucs-0.0.20; Part 4 "XSPICE generic device" component

The "XSPICE generic device" component is a building block for the construction of user-defined A-devices. It is defined by a comma separated port list, with allowed XSPICE port designators, then attached to a SPICE .MODEL statement

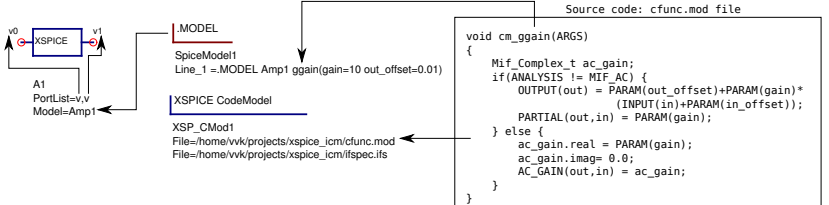

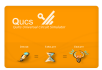

Qucs-S development after release 0.0.19-S: the way forward to Qucs-0.0.20; Part 5 XSPICE "turn-key" model generation; compiler system dataflow diagram

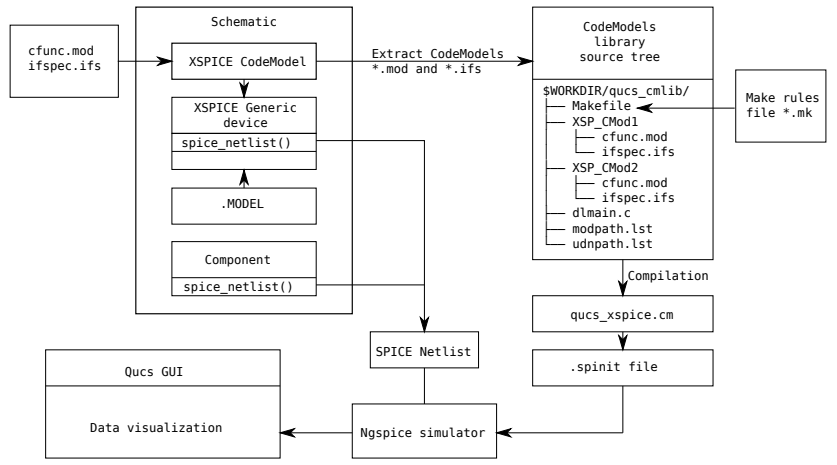

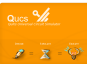

# Qucs-S development after release 0.0.19-S: the way forward to Qucs-0.0.20; Part 6 XSPICE diode model - (a) The Qucs-S subcircuit symbol and model circuit

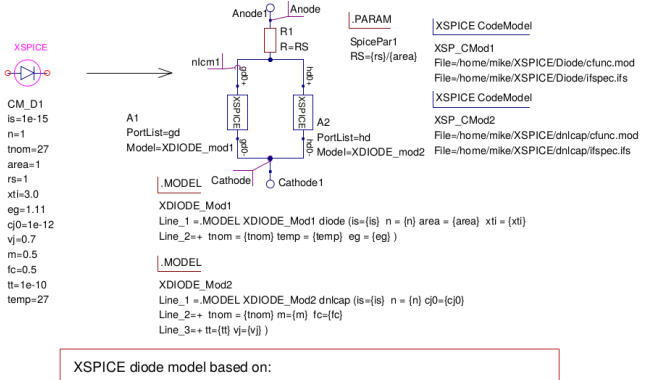

- 1. P. Antognetti and G. Massobrio (Editors), "Semiconductor device modeling with SPICE, 1988, McGraw-Hill Book Componey, New York, pp1-32.
- 2. S. Jahn amd M.E. Brinson, "Interactive device modelling using Qucs equation-defined devices., 2008, International Journal of Numerical Modelling: Electrical Networks, Devices and Fields, 21:335-249, DOI: 10.1002/inm.676.

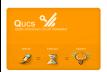

# Qucs-S development after release 0.0.19-S: the way forward to Qucs-0.0.20; Part 6 XSPICE diode model - (b) The XSPICE Diode/func.mod code

```
diode cm model. 4 March 2016 Mike Brinson
                                                                               \Rightarrow FINIT)
                                                                                       cm_analog_alloc(DERIVE, sizeof(double));
  This file contains the mode code for an experimental semiconductor diode model.
                                                                                       derive = (double *)cm_analog_get_ptr(DERIVE_0);
  This is used as a test bench for construction compact device models
                                                                                       "derive = 0.0"
  using the Qucs-0.0.19-S automatic XSPICE CodeModel compiler system.
                                                                                    Also lThis is free software; you can redistribute it and/or modify
                                                                                        derive = (double ")cm_analog_get_ptr(DERIVE, 0);
  it under the terms of the GNU General Public License as published by
  the Free Software Foundation: either version 2, or (at your option)
  any later version
                                                                                   if(ANAI YSIS) = AC1Vd = INPUT(diode):
#define DERIVE 0
                                                                                       if (Vd > P3*Vt temp ) {
#include cmath by
                                                                                           if (P1*Vd <= 80) {
                                                                                                                                           Semiconductor diode
void cm. diode(ARGS)
                                                                                             Id = Is.temp*(exp(P1*Vd)-1.0) + GMIN * Vd:
                                                                                             OUTPUT(diode) = Id:
                                                                                                                                              non-linear I_d/V_ddouble Vt.,temp, Vd, P1, P3, P4, PTNOM, PTEMP;
                                                                                             *derive = P1*Is_temp*exp(P1*Vd)+GMIN;
  double PIS, PAREA, PXTI, PEG, PN;
                                                                                             PARTIAL(diode, diode) = "derive:
                                                                                                                                                characteristics.
  double Tr. Is temp. Id:
  double "derive"
                                                                                           else fincluding Verilog-A
  double exp80 = 5.5406334e34;
                                                                                             Id = Is. temp*exp80*(1+(P1*Vd-80))+GMIN*Vd:
  double GMIN = 1e-12:
                                                                                                                                            limexp function and
                                                                                             OUTPUT/diode) = Id:
                                                                                             *derive = P1*P4+GMIN
  PTNOM = PARAM(tnom)+273.15:
                                                                                             PARTIAL (diode, diode) = "derive:
                                                                                                                                             temperature effects.
  PTEMP = TEMPERATURE+273.15:
  Vt.,temp = 8.65387195e-5*PTEMP;
  PEG = PARAM(ea)if ( Vd <= -5*PN*Vt_temp){
  PIS = PARAM(s):
                                                                                        Id = - Is...temp+GMIN*Vd;
  PN = PARAM(n):
                                                                                       OUTPUT(diode) = Id:
  PAREA = PARAM(area):
                                                                                         *derive = GMIN*
  PXTI = PARAM(xti)PARTIAL(diode, diode) = "derive:
  P1 = 1/(PN^*Vt_{n}temp)Tr = PTEMP/PTNOM
  Is..temp = PAREA*PIS*exp( (PXTI/PN)*log(Tr))*exp( (-PEG/Vt..temp)*(1.0-Tr));
  P3 = -5'PNP4 = Is_ttemp'exp80
```
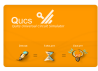

### Qucs-S development after release 0.0.19-S: the way forward to Qucs-0.0.20; Part 6 XSPICE diode model - (c) The XSPICE non-linear diode capacitance dnlcap/func.mod code

/ dnicap cm model. 4 March 2016 Mike Brinson This file contains the model code for an experimental semiconductor diode capacitance: both Cdep and Cdiff are modelled. This is used as a test bench for constructing compact device models. with the Ques 0.0.19-S automatic XSPICE CodeModel compiler system. This is free software; you can redistribute it and/or modify it under the terms of the GNU General Public License as published by the Free Software Foundation: either version 2, or (at your cotion) any later version. #define CVC 0 #oclude cmath ht void cmunicap(ARGS) Complex.t ac. gain: static double PCJ0, PVJ, PM, PFC, PTT, PIS, PN double P1 Vd nartial Vt terms double PTEMP, W1, Wr, Wi, Rd; double four static double cap, F2, F3, cdep, derive, Id, P3, P4; double  $Bo = 1.0e12$ double exp80 = 5.5406334e34; double GMIN = 1e-12 PTEMP = TEMPERATURE +273.15 Vtemp = 8.65387195e-5\*PTEMP;  $P1 = 1/(Vt_ttemp)$  $f(NT - 1)$  { cm.nalog alloc(CVC, sizeof(double)); ovc = (double ") cm..analog..get..ptr(CVC, 0);  $"core = 0.0"$  $can = fa, 16$  $deriv<sub>0</sub> = 1e-20$ PCJ0 = PARAM(ci0); PVJ - PARAMVIX  $PM = PARAM/ml$ PFC = PARAMICI:  $PTT = PARAM(t)$ PIS - PARAMIA) PN - PARAM(r): F2 - exp( (1+PM)\*log(1-PFC) ); F3 = 1-PEC\*(1+PM):  $P3 = 5'PN$  $PA = PIS"ann 80'$ 

else ( ove - (double ") om analog get ptr/CVC.0); If (ANALYSIS != AC) {  $Vd = "cvc;$ if (Vd > P3\*Vt.temp) { if (P1"Vd  $\epsilon$  = 80) { ld = PIS\*(exp(P1\*Vd)-1.0) + GMIN \* Vd: derive = P1\*PIS\*exp(P1\*Vd)+GMIN: else { ld = P4\*(1+(P1\*Vd-80))+GMIN\*Vd; derive - P1\*P4+GMIN: else i H-JPIS\_GMIN'VH derive - GMIN: Semiconductor diode If ( Vd < PFC\*PVJ ) { cdep = PCJ0/exp(PM\*log(1.0 - (Vd/PVJ)) ); non-linear capacitance characteristics. also | cdep = (PCJ0/F2)\*(F3+(PM\*VdPVJ)); including depletion cap = PTT\*ld/Vtemp + cdep: and diffusion components If  $(ANALYSIS == DC)$  ( "ovn = INPUT(delcani"Bro OUTPUT(dnicap) = "cvc; PARTIAL(dricap, dricap) = Rp If (ANALYSIS == TRANSIENT) { cm-nalognleorate(INPUT(dnicap) / (cap + 1e-17), cyc. &partial); partial /= cap; OUTPUT(delcan) = "cyc: PARTIAL(dricap, dnicap) = partial; If (ANALYSIS == AC) { **Drive Collection** W1 = 1+RAD<sub>F</sub>REQ\*RAD<sub>F</sub>REQ\*Rd\*Rd\*cap\*cap;  $Wr = RdW1$ Wi = RAD FREQ\*cap\*Rd\*Rd/W1; ac..gain.real = Wr; ac... gain.imag = - 1.0"Wt AC. GAIN(dricap, dricap) = ac. gain

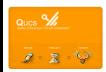

Qucs-S development after release 0.0.19-S: the way forward to Qucs-0.0.20; Part 6 XSPICE diode model - (d) The diode small signal AC performance; Y parameter, Rd and Cd extraction

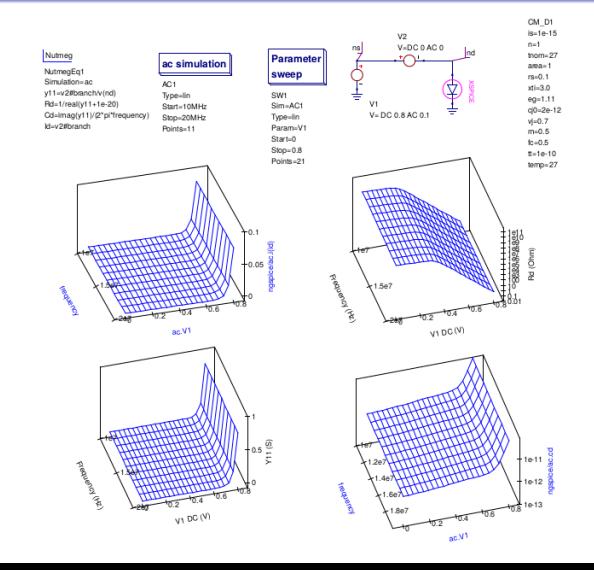

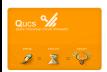

# Qucs-S development after release 0.0.19-S: the way forward to Qucs-0.0.20; Part 6 XSPICE diode model - (e) The diode Id/Vd temperature variation

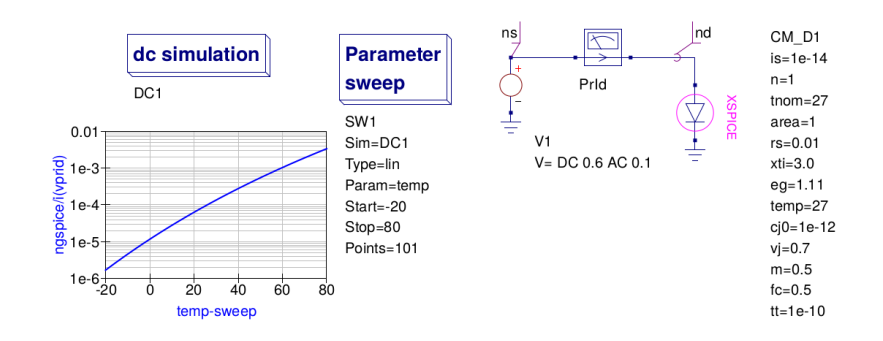

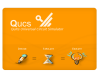

# Qucs-S development after release 0.0.19-S: the way forward to Qucs-0.0.20; Part 6 XSPICE diode model - (f) Diode transient response

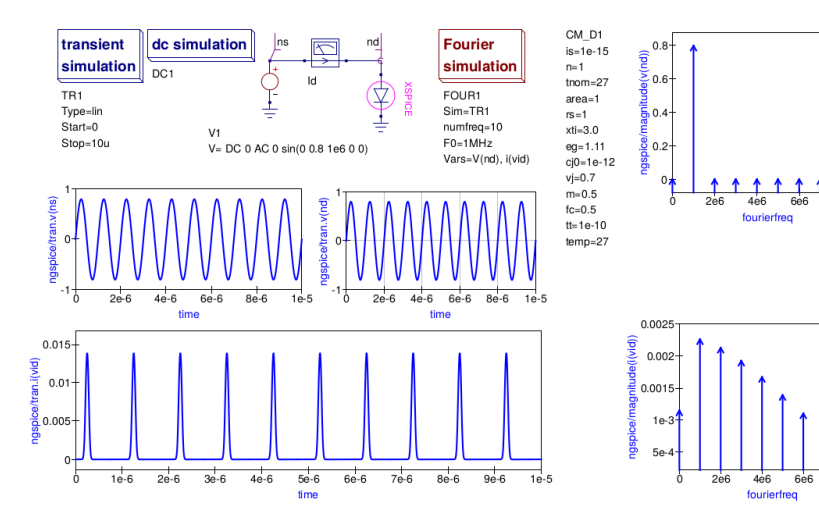

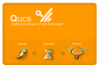

8e6

8e6

# Qucs Structure after merging Qucs-0.0.19 and Qucs-0.0.19-S ? - Wish list

- $\bullet$  How and when Qucs-0.0.19 and Qucs-0.0.19-S are merged is not decided yet! Indeed they may never merge but continue to function as two separate packages side-by-side!
- **GUI and simulator:** 
	- Refactor/rewrite, (Qt4) Qt5, plug-ins, API...; Standard file formats, exchangeable
- **•** Powerful circuit analysis tools:
	- Robust algorithms (Eigen, KLU); API, high level interface (SWIG);improved Harmonic-Balance
	- $\bullet$  EM field simulation / extraction (openEMS, NEC2++); improved SPICE flavors compatibility/converter
	- $\bullet$  Co-simulation (analogue  $+$  Verilog/VHDL), interface (icarus, GHDL); Monte-Carlo simulation
	- Solvers: Ngspice, Xyce, Gnucap, SpiceOpus
- **O** Design and synthesis tools:
	- Data import / export
- Industry standard device models:
	- MEXTRAM, VBIC, HiSIM, IGBJT, UTSOI, ...
- **•** Hardware implementation:
	- Output layout data for input to PCB and IC packages, for example KiCad and Klayout

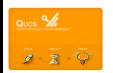

# Integrated Qucs and Qucs-S compact modelling capabilities

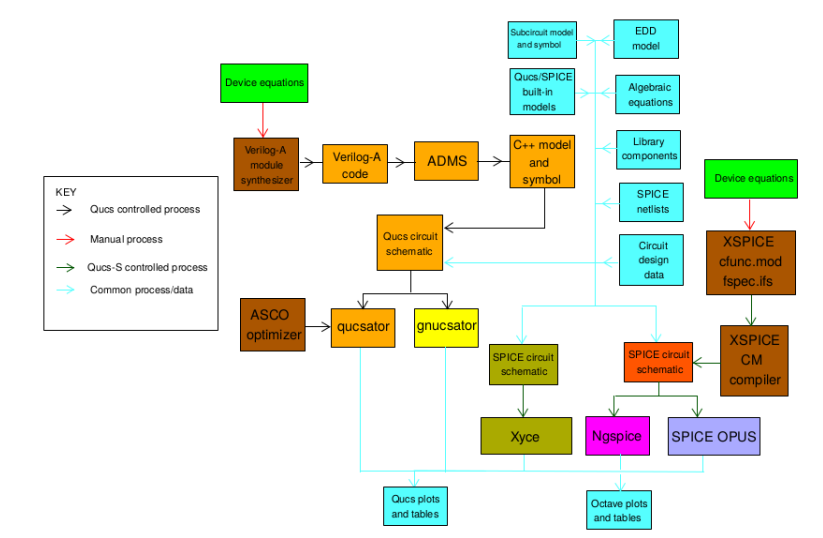

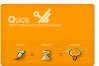

Qucs 0.0.19 is a major release of the circuit simulator package with the extended features introduced in this presentation included. Qucs 0.0.19 has benefited from the significant amount of work done by the Qucs Development Team to remove bugs, restructure the software, port the GUI from Qt3 to Qt4, improve the performance of qucsator, add new circuit design and modelling features and make the Qucs GUI more user friendly and productive. As the Qucs Development Team moves on to release 0.0.20 it is difficult to say what the structure of the next release will be. However, whatever the final decision is concerning merging Qucs-0.0.19 and Qucs-0.0.19-S the Qucs project will continue to provide a freely available modern full featured circuit simulator under GPL.

Stable and development versions of Qucs-0.0.19 and Qucs-0.0.19-S can be downloaded from:

- 1. Qucs-0.0.19: http://qucs.sourceforge.net/ and https://github.com/Qucs/qucs/
- 2. Qucs-0.0.19-S: https://github.com/ra3xdh/qucs/releases/tag/0.0.19S-rc4

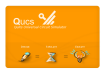